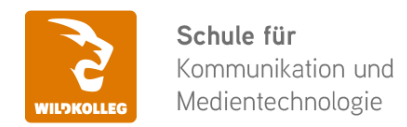

Fon: 0911 / 80 18 18 - 0 Fax: 0911 / 495 207 35 Web: https://wildkolleg.de eMail: info@wildkolleg.de

# **Schulung · Kurs · Training Mit axesWord auf Knopfdruck barrierefreie PDF-Dokumente erstellen**

Sehr geehrte Damen und Herren,

vielen Dank für Ihr Interesse an unseren PC/Mac-, Grafik-/DTP-, Entwickler- und WebDesign-Schulungen. Mit diesem Dokument erhalten Sie weitere Informationen zu Ihrer ausgewählten Schulungsmaßnahme, sowie weitere Informationen und Optionen zur Durchführung Ihres Wunschtrainings.

**Unser Qualitätsanspruch seit 2001:** Unsere Einsteiger-Schulungen und Aufbau-Trainings sind in erster Linie auf Kleingruppen und für den individuellen Einzelunterricht ausgerichtet. Unter Berücksichtigung der spezifischen Anforderungen legen wir gemeinsam mit Ihnen eine optimale Gruppengröße fest. Dadurch bleibt die persönliche Betreuung durch den Trainer gewährleistet, und das Arbeitstempo wird direkt von den Seminarteilnehmern bestimmt.

Unsere Schulungen finden im Rahmen interaktiver Live-ONLINE-Webinare oder 'hausintern' im Präsenzunterricht bei Ihnen vor Ort statt. Wir mieten keine - auch uns fremde - Räumlichkeiten an und verpflichten ausnahmslos Dozenten aus unserem festen Trainerteam. Unser Ziel ist ein reibungsloser Ablauf, um unangenehme Überraschungen zu vermeiden.

Preise und Angebote: Nutzen Sie unseren ["Online-Preiskalkulator](https://www.wildkolleg.de/kurspreise/?id=1187)" und erhalten Sie mit nur wenigen Klicks ein unverbindliches und druckbares PDF-Angebot per eMail. Wenn Sie individuelle Themen oder Schwerpunkte wünschen, erstellen wir Ihnen nach einer gemeinsamen Detailabstimmung ein maßgeschneidertes Angebot, das auf die daraus resultierende Kursdauer abgestimmt ist.

**Buchung ohne Risiko:** Sichern Sie sich Ihren Teilnehmerplatz. Sollte ein offenes Training mangels Teilnehmer oder Überschreitung der max. Teilnehmerzahl nicht durchgeführt werden können, nennen wir Ihnen einen Ersatztermin, bzw. sichern Ihnen eine kostenfreie Stornierung zu. (s. [Seminar-Versicherung](https://www.wildkolleg.de/seminar-ruecktrittsversicherung.php))

**Tipp!** Bereits mit der Anmeldung Ihrer 3. Teilnehmerperson profitieren Sie von unschlagbaren Tagespreisen: **Nur 95 Euro je zusätzlicher Person.** Buchen Sie kostengünstig auch weitere Interessenten, Auszubildende und Praktikanten zu Ihrem Wunschtraining hinzu und sichern Sie somit Ihr "Know-How Backup" in Ihrem Hause.

Melden Sie sich gerne bei weiteren Fragen oder Wünschen, denn schließlich sind auch wir daran interessiert, dass Sie Ihre passgenaue Schulung erhalten. Sie erreichen uns telefonisch und bequem per WhatsApp unter **0911 / 80 18 18 - 0**, oder senden Sie uns eine eMail an [info@wildkolleg.de](mailto:info@wildkolleg.de)

Beste Grüße, **WildKolleg**

## **1 Interaktive Live-ONLINE-Trainings**

Nach mehr als 20 Jahren erfolgreicher Präsenzschulungen standen (auch) wir den Online-Trainings und Webinaren zunächst skeptisch gegenüber, jedoch konnten wir diese Art der Durchführung für unsere Ansprüche passend optimieren und freuen uns seither über die vielen positiven [Kunden-Feedbacks](https://www.wildkolleg.de/pdf/Webinar-Feedbacks.pdf).

Unsere Webinare und Online-Trainings werden vornehmlich in Kleingruppen durchgeführt, um auch hier auf alle teilnehmerspezifischen Wünsche und Fragestellungen individuell eingehen zu können. Hilfestellung am eigenen Bildschirm sind über erteilte Freigaben unkompliziert und mühelos möglich. Wir empfehlen Ihnen – auch aus weiteren Gründen – diese für alle Beteiligten sehr komfortable Lösung.

Zusatzkosten: keine!

#### **2 Trainings – 'inhouse' bei Ihnen vor Ort**

Auf Wunsch schulen wir Sie auch hausintern in Ihren Räumen, wenn Sie über einen ungestörten Schulungsraum, vorinstallierter Teilnehmer-Arbeitsplätze und einen Beamer oder Großbildschirm verfügen. Ein Dozenten-Arbeitsplatz (PC/Laptop) wird von uns und für Sie kostenfrei eingesetzt. Unsere Trainer\*innen reisen bei längeren Fahrtzeiten – und nach gemeinsamer Abstimmung – vorzugsweise am Vortag der Schulung an.

Zusatzkosten: Anfallende Reisekosten (vorwiegend öffentl. Verkehrsmittel) werden gemäß Belegnachweis bzw. Kilometerpauschale verrechnet. Zu den Reisezeiten (max. gemäß Fahrplan bzw. Routenplaner) kommt eine Leistungsausfallpauschale á 28 Euro je Stunde hinzu. Notwendige Übernachtungen werden jeweils mit 145 Euro für Unterkunft und Verpflegungsmehraufwand verrechnet.

#### **3 Individuelle Themenauswahl (optional)**

Zu unseren Einzel- und Firmentrainings können Sie mit unserem Kurs-Konfigurator die Inhalte und Themen Ihren Wünschen entsprechend zusammen stellen. Auch eine Auswahl von programmübergreifenden Inhalten - bspw. aus der Adobe CC – sind für unsere Adobe zertifizierten Trainer (ACE) kein Hindernis.

Eine Auswahl unserer Web-basierten [Themen-Auswahl-Kataloge](https://www.wildkolleg.de/themen-auswahl-kataloge.php) ist [hier](https://www.wildkolleg.de/themen-auswahl-kataloge.php) für Sie verfügbar. Auf Grundlage Ihrer Auswahl können wir Ihnen eine empfohlene Kursdauer, Preise und Einzelheiten zum Ablauf Ihrer individuellen Schulung mitteilen.

Zusatzkosten: Einmalige Servicepauschale in Höhe von 89 Euro; fällig erst mit Buchung Ihrer Schulung.

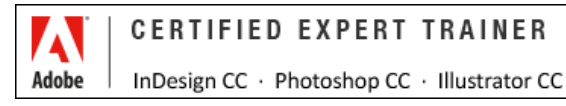

## **4 Echtdaten-Verarbeitung (optional)**

Zu unseren Einzel- und Firmenkursen können Sie Ihre firmenspezifischen Projektdaten mit in den Schulungsablauf einfließen lassen. Ihr\*e Trainer\*in wird sich Ihren Anforderungen und Zielsetzungen entsprechend vorbereiten und erarbeitet auf Basis Ihrer Vorlagen die zur Schulung benötigten Beispieldateien. Diese bilden gängige Situationen und Fragestellungen aus dem Arbeitsalltag der Kursteilnehmer\*innen ab, sodass anhand praxisnaher Übungen das Erlernte nachhaltig wiederholt und weiter vertieft werden kann.

Zusatzkosten: Einmalige Mindestpauschale 158 Euro; etwaige Mehraufwände nach vorheriger Abstimmung mit Ihnen.

\*) Alle Preise sind Nettopreise und verstehen sich zzgl. der zum Zeitpunkt der Lieferung gültigen gesetzlichen Mehrwertsteuer. Für fremdsprachliche Trainings und Schulungen an Sonn- und Feiertagen wird je Kurstag ein Aufpreis in Höhe von 150,- Euro fällig. An Samstagen und zu Abendveranstaltungen ab 17 Uhr werden 10% Aufschlag (mind. 100 EUR) verrechnet.

# Mit axesWord auf Knopfdruck barrierefreie PDF-Dokumente erstellen

**Mit dem Microsoft Word Add-In einfach und zuverlässig PDF/UA und BITV 2.0 konforme PDF-Dokumente erzeugen**

**Weblink:** [http://www.wildkolleg.de/?training=1187](http://www.wildkolleg.de/?training=)

**Mit dem axesWord Plugin können Sie Ihre Microsoft Word Dokumente mit nur wenigen Mausklicks in barrierefreie PDF-Dateien gemäß [DIN-/ISO-STANDARD PDF/UA- 1:2012](https://de.wikipedia.org/wiki/PDF/UA) umwandeln.** 

#### **Eine aufwändige barrierefreie Aufbereitung eines PDF-Dokuments in Adobe Acrobat Pro ist hierbei nicht mehr notwendig!**

PDF-Dokumente werden im öffentlichen Dienst und bei Behörden für Bürgerinformationen und Veröffentlichungen eingesetzt. Laut der EU-Richtlinie über den barrierefreien Zugang zu Websites und mobilen Anwendungen öffentlicher Stellen, müssen diese Inhalte jedoch für alle Menschen zugänglich und lesbar gemacht werden.

In diesem Praxistraining werden Sie verstehen, warum Barrierefreiheit ein wichtiges Thema ist und welche Funktionen ein barrierefreies PDF enthalten muss. Sie werden erfahren, wie Sie Ihre Adobe InDesign-Dokumente so anlegen müssen, dass sie problemlos in ein barrierefreies PDF konvertiert werden können, das den Anforderungen der Barrierefreien-Informationstechnik-Verordnung [\(BITV 2.0 – EN301549\)](https://de.wikipedia.org/wiki/Barrierefreie-Informationstechnik-Verordnung) entspricht.

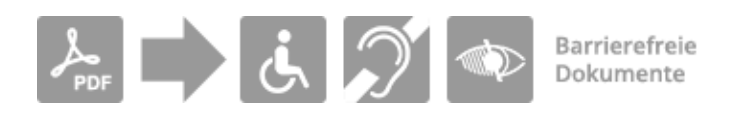

**§ HINWEIS** Ab Juni 2025 tritt das [Barrierefreiheitsstärkungsgesetz \(BFSG\)](https://www.bundesfachstelle-barrierefreiheit.de/DE/Fachwissen/Produkte-und-Dienstleistungen/Barrierefreiheitsstaerkungsgesetz/barrierefreiheitsstaerkungsgesetz_node.html) in Kraft, das sich fortan auf Dienstleistungen und den Wirtschaftssektor ausdehnt. Hierzu gehören bspw. auch Gebrauchsanweisungen und Produktbeschreibungen, die als PDF im Internet veröffentlicht werden. Zukünftig müssen auch diese Dokumente barrierefrei gestaltet vorliegen!

TIPP: Für die barrierefreie Aufbereitung von **Adobe InDesign-Dokumenten** besuchen Sie bitte unser Training ["Barrierefreie PDFs mit Adobe InDesign erstellen](https://www.wildkolleg.de/schulung-kurs-training/barrierefreie-pfd-indesign-acrobat-word.php)".

# Schulungsziel

Sie lernen bereits vorhandene Word-Dokumente, mit Hilfe des **axesWord PlugIns** (vormals axesPDF) in barrierefreie, behindertengerechte PDF-Dokumente umzuwandeln und mit Microsoft Word neue Dokumente korrekt anzulegen, damit diese problemlos in barrierefreie PDFs umgewandelt werden können.

Sie erfahren, wie Sie Ihre PDF-Dateien mithilfe der integrierten Methoden in Adobe Acrobat Pro und dem strengeren "PDF Accessibility Checker (PAC 2021)" für Windows auf Barrierefreiheit überprüfen können, sowie auf ihre Kompatibilität mit dem geforderten PDF/UA-Standard.

# Zielgruppe

- DTP-Anwender
- Content-Ersteller und Autoren
- Angestellte / Beamte von Behörden & Kommunen

## Empfohlene Vorkenntnisse

- $\blacktriangleright$  sicheres Arbeiten unter Windows
- Grundkenntnisse in [Microsoft Word](https://www.wildkolleg.de/schulung-kurs-training/microsoft-office-grundlagen-kurs.php)

## Individuelle Themenauswahl und wunschspezifische Firmentrainings:

Die nachfolgenden Inhalte entsprechen den Standardthemen dieser Schulung. Zu unseren Einzel- und Firmenschulungen können die Inhalte passgenau auf Ihre Anforderungen ausgerichtet werden und sich daher von Ihrer Themenauswahl unterscheiden.

# **Schulungsinhalte**

## Grundlagen barrierefreier PDFs

- Was bedeutet "barrierefrei"?
- Grundvoraussetzungen für ein barrierefreies PDF
- Standards zur Barrierefreiheit ([BITV 2.0](https://de.wikipedia.org/wiki/Barrierefreie-Informationstechnik-Verordnung#BITV_2.0) / [EN 301549\)](https://www.ag.bka.gv.at/at.gv.bka.wiki-bka/index.php/Barrierefrei:EN_301_549)
- Erfahrung mit Screenreader verstehen
- Design-Überlegungen
- Farbkontraste überprüfen

## Barrierefreie PDFs mit Microsoft Word

- Ein strukturiertes Dokument erstellen
	- Formatvorlagen verwenden
	- Hierarchie-Ebenen in den Formaten definieren
- Texte formatieren
	- ▶ Erstellen von Listen
	- Fußnoten hinzufügen
	- ▶ Sprachauszeichnung und Sprachwechsel
- Tabellen
	- Tabellen korrekt anlegen
	- Tabellenüberschriften definieren
	- Kopfzeilen wiederholen lassen
- Bilder
	- Bilder verankern
	- Alternativtexte für Bildelemente vergeben
	- Bildunterschriften einfügen
	- Schmuckgrafiken kennzeichnen
- mehrspaltige Inhalte korrekt anlegen
- Navigationselemente festlegen
	- Inhaltsverzeichnisse erstellen
	- Lesezeichen hinzufügen
	- Hyperlinks definieren
	- Textmarken einfügen
- Metadaten hinzufügen

Barrierefreiheit in Word überprüfen

#### axesWord PlugIn

- Rollenzuordnung festlegen
- Einfache und komplexe Tabellen korrekt definieren
	- Kopfzeilen festlegen
	- Hierarchieebenen einstellen
	- Geltungsbereich der Überschriften definieren
	- Layout-Tabellen kennzeichnen
- Artefakte auszeichnen
- Dokumenten-Einstellungen festlegen
	- Dokumten-Sprache einstellen
	- Titel eingeben
- PDF Dokumente mit axesWord exportieren

#### **▼ PAC Check**

- PDF Dokumente auf die PDF/UA Konformität hin überprüfen
- Fehler identifizieren und beheben
- Screenreader-Vorschau kontrollieren
- PAC Prüfbericht exportieren

Wichtiger Hinweis: Um ein ausfüllbares PDF-Formular zu erstellen, wird Adobe Acrobat benötigt. Weitere Informationen finden Sie in unserem Training ["Barrierefreie PDFs mit Word und Acrobat Pro erstellen"](https://www.wildkolleg.de/schulung-kurs-training/barrierefreie-pfd-acrobat-word-behoerden.php).

## Verfügbare Plattformen

Microsoft Windows

## Dauer

mind. 1 Tag á 8 Unterrichtsstunden.<sup>(1)</sup> (8:30 Uhr bis ca. 15:45 Uhr)

## Erforderliche Software:

Zur Durchführung benötigen Sie vorinstallierte Anwendungen. Bei Einsatz kostenloser Testversionen sollte die Testdauer über den Kurstermin hinweg gewährleistet sein. Unsere Live-Online-Schulungen werden i.d.R. unter [ZOOM](https://zoom.us/download) durchgeführt (Alternativen nach Abstimmung möglich).

- [Adobe Acrobat Pro](https://acrobat.adobe.com/de/de/acrobat.html)\* ab Version 2017; Acrobat Standard oder Acrobat Reader sind nicht ausreichend.
- [axesWord PlugIn](https://www.axes4.com/de/produkte-services/axesword/download)\* kostenlose Testversion für Windows
- [Microsoft Word](https://www.microsoft.com/de-de/microsoft-365)[\\*](https://www.microsoft.com/de-de/microsoft-365)  [bzw. Office-Paket](https://www.microsoft.com/de-de/microsoft-365) ab Version 2016
- [Color Contrast Analyser](https://developer.paciellogroup.com/resources/contrastanalyser/)  kostenlos
- [PAC Checker –](https://pac.pdf-accessibility.org/de/herunterladen) kostenlos (nur unter Windows verfügbar; MacOS ggf. [Parallels](https://www.parallels.com/de/products/desktop/), [VMware](https://www.vmware.com/de/products/fusion/fusion-evaluation.html) oder [VirtualBox](https://www.virtualbox.org/))

## Schulungsorte:

- $\vee$  Webinar als Live-Online-Schulung
- Kunde hausintern bei Ihnen vor Ort

# Durchführungsgarantie:

Die Durchführung ist bei offenen Gruppenkursen bereits mit dem 2. Kursteilnehmer, bzw. bei Firmen- und Einzeltrainings zum vereinbarten Termin - garantiert.

[powered by webEdition CMS](https://www.webEdition.org)